## **RESULTADO 2: Virtual Space E-COM+45 (Moodle) [\(http://colaboracion.cv.uma.es/](http://www.ecom45.uam.es) [course/view.php?id=108](http://www.ecom45.uam.es))**

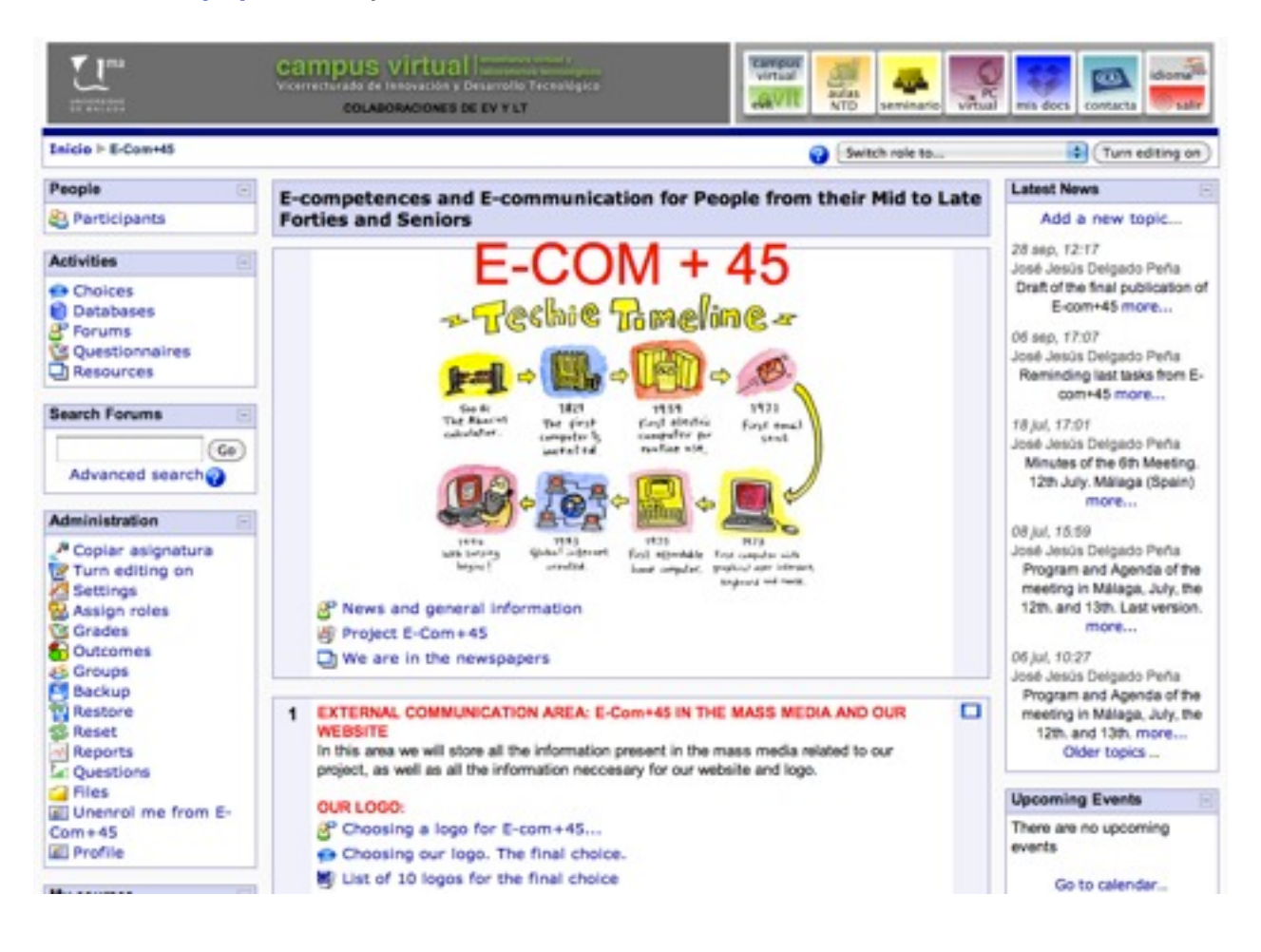

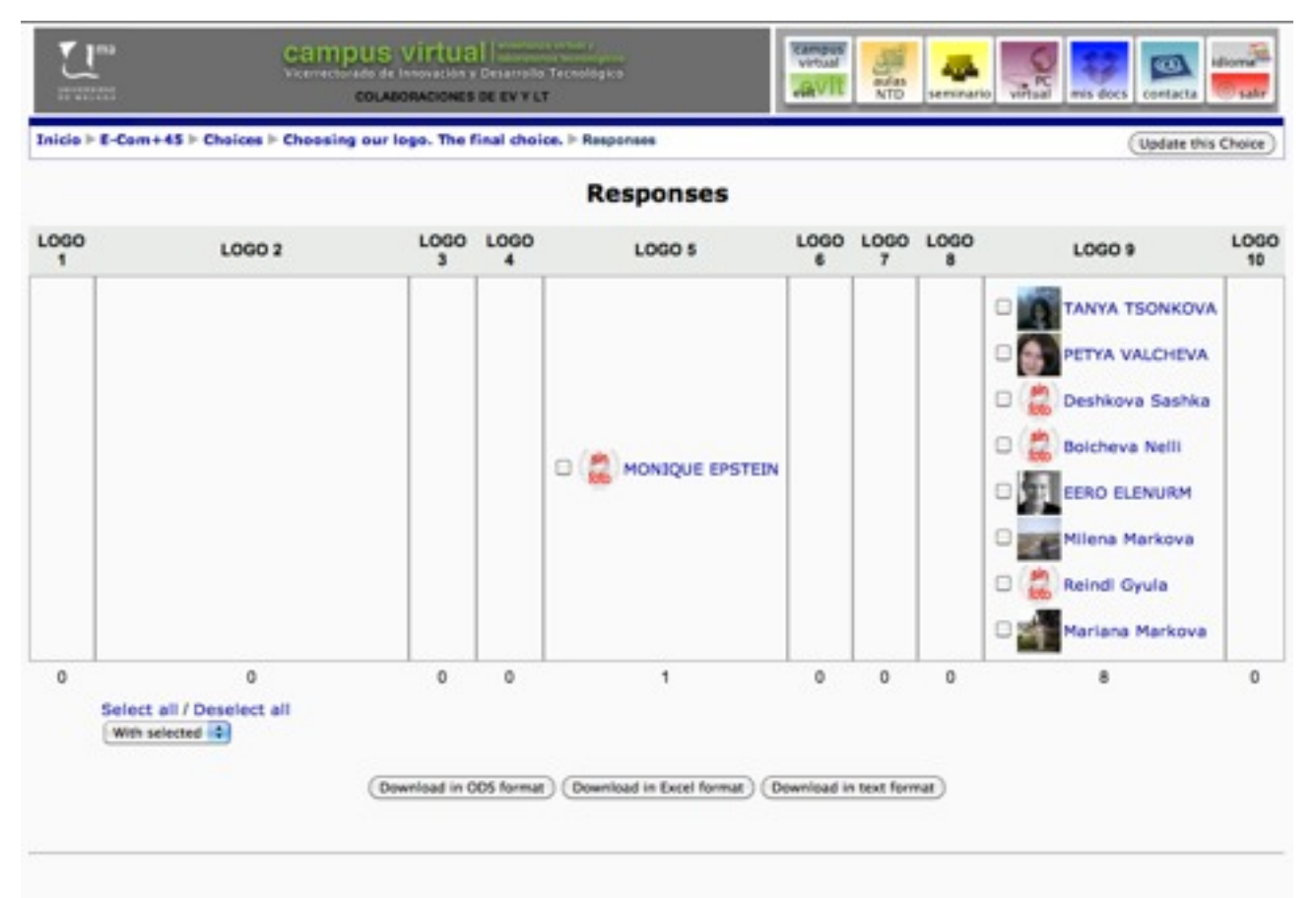